Modelagem matemática e computacional em neurociência

> Alexandre L. Madureira www.lncc.br/∼alm

Laboratório Nacional de Computação Científica – LNCC Petrópolis - RJ

VII Bienal da SBM - 2014

K ロ ▶ K 何 ▶ K ヨ ▶ K ヨ ▶ 三目님 K 9 Q (N

#### Conteúdo

[Motivação](#page-2-0)

[Modelagem do neurônio](#page-7-0)

**[Conclusões](#page-30-0)** 

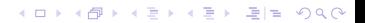

### Conteúdo

#### [Motivação](#page-2-0) [O cérebro humano](#page-3-0) [Complexidade e multiescala](#page-4-0)

イロトメ*団* トメミトメミト (毛) = のQで

[Modelagem do neurônio](#page-7-0)

<span id="page-2-0"></span>**[Conclusões](#page-30-0)** 

### O cérebro humano

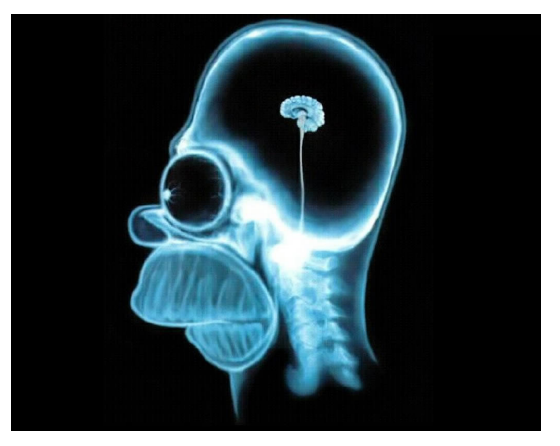

#### Neurociência Matemática:

 $\blacktriangleright$  busca compreender o sistema nervoso via modelagem matemática

K ロ ▶ K @ ▶ K 할 ▶ K 할 ▶ 할 날 ! > 10 Q Q O

 $\blacktriangleright$  área multidisciplinar

#### <span id="page-3-0"></span>Homer Simpson

### **Complexidade**

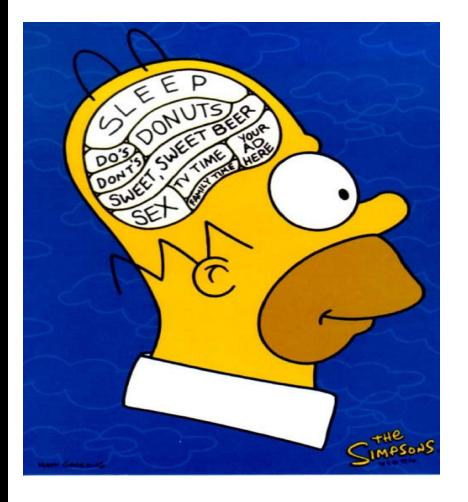

#### <span id="page-4-0"></span>Cérebro Masculino

#### Processamento Cerebral:

- $\blacktriangleright$  sistema complexo: "unidades simples" (neurônios?) agindo em conjunto
- $\triangleright$  multiescala: eventos na microescala (no espaço/tempo) com efeitos na macroescala
- $\triangleright$  só importa o efeito global, macroscópico

### Exemplo de multiescala: leitura

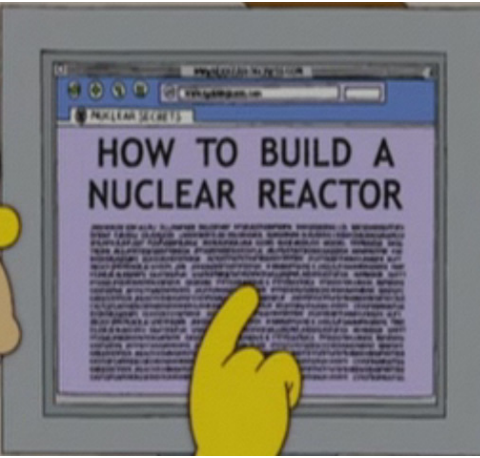

#### Descrição da Leitura

- $\blacktriangleright$  microescala: lemos letras formando palavras, formando frases, etc.
- $\triangleright$  só o que importa é o efeito "macroscópico", i.e., a mensagem
- $\blacktriangleright$  memória fazendo "upscaling"

K □ ▶ K @ ▶ K 글 ▶ K 글 ▶ \_ 글(날, K) Q Q ^

### Escalas em Neurociência

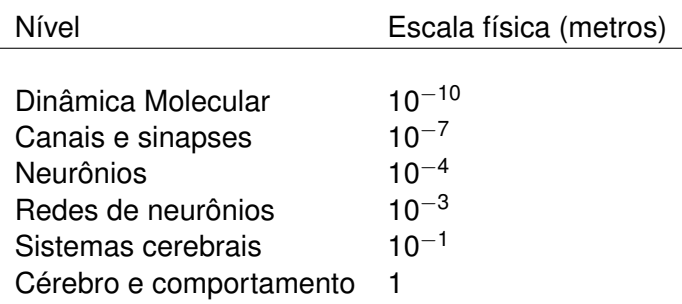

K ロ > K 御 > K 君 > K 君 > [君]も Ю Q @

Baseado em De Schutter, 2000

### Conteúdo

#### [Motivação](#page-2-0)

#### [Modelagem do neurônio](#page-7-0)

[O que é](#page-8-0) [Modelos](#page-14-0) [Um neurônio Espacial](#page-20-0) [Discretização](#page-23-0)

K ロ ▶ K @ ▶ K 할 ▶ K 할 ▶ 할 날 ! > 10 Q Q O

#### <span id="page-7-0"></span>**[Conclusões](#page-30-0)**

### Um neurônio matemático

Não parece complicado:

<span id="page-8-0"></span>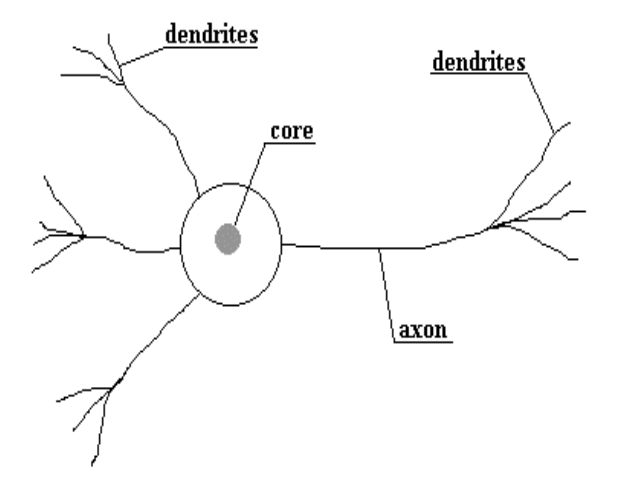

K ロト K 御 K K 君 K K 君 K (君) # [# 10 Q Q Q

### Neurônios "de verdade"

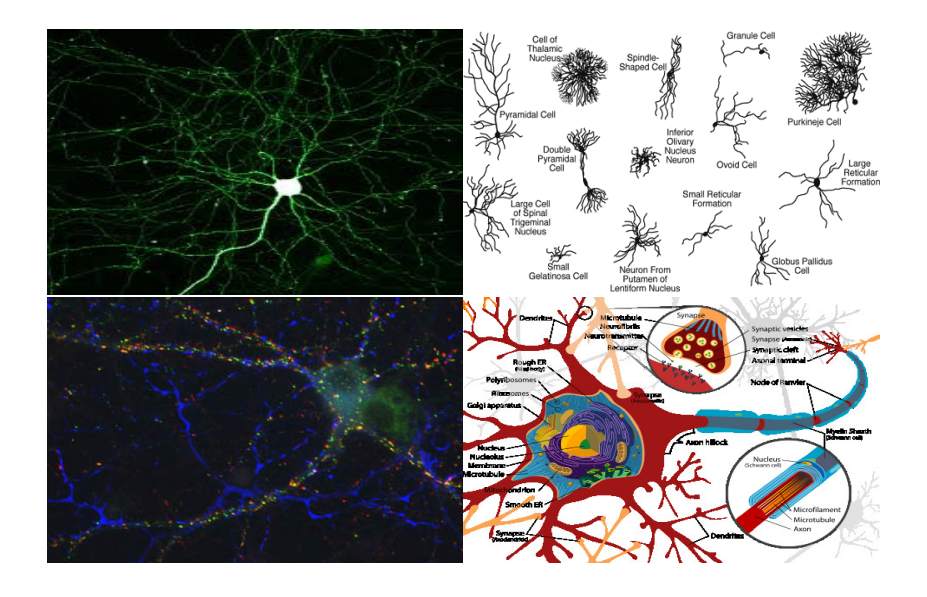

K ロ > K 御 > K 君 > K 君 > [君] # 19 Q Q

### Neurônios digitalizado:

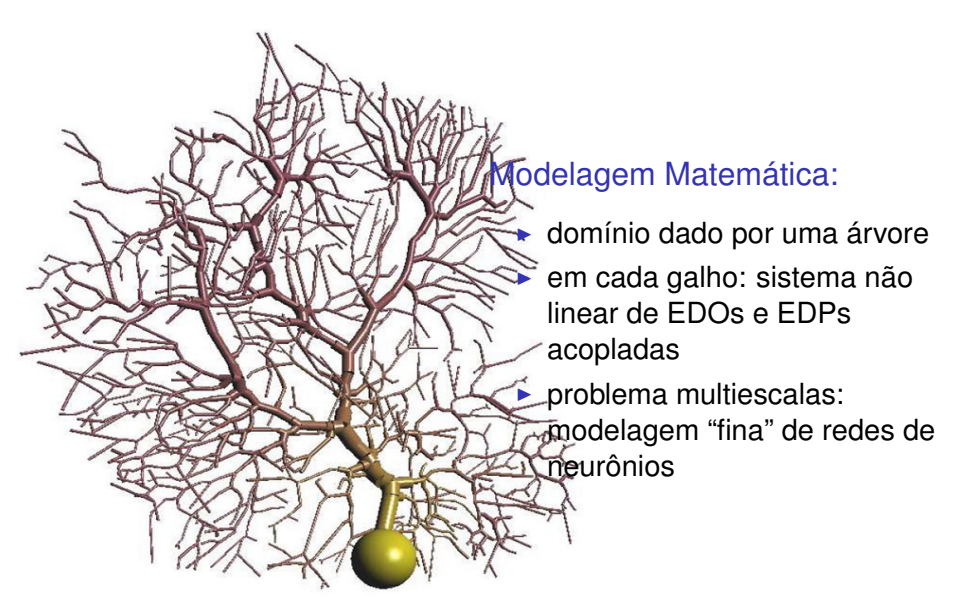

## Como os neurônios funcionam

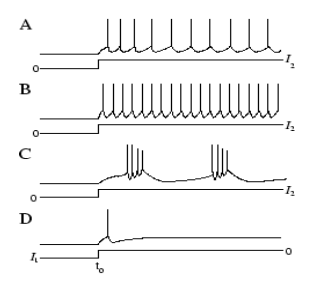

#### Portões iônicos:

- $\triangleright$  permitem passagem de íons pela membrana
- $\blacktriangleright$  abertos ou fechados dependendo da voltagem

#### Sinal neuronal:

- $\blacktriangleright$  informação via "disparos" elétricos
- $\triangleright$  gradiente de concentração iônica gera diferença de potencial elétrico (Voltagem)

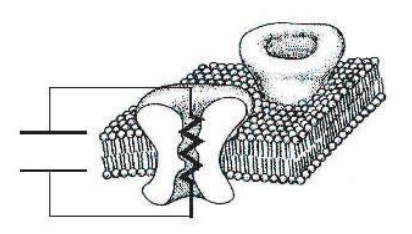

### Comportamento básico

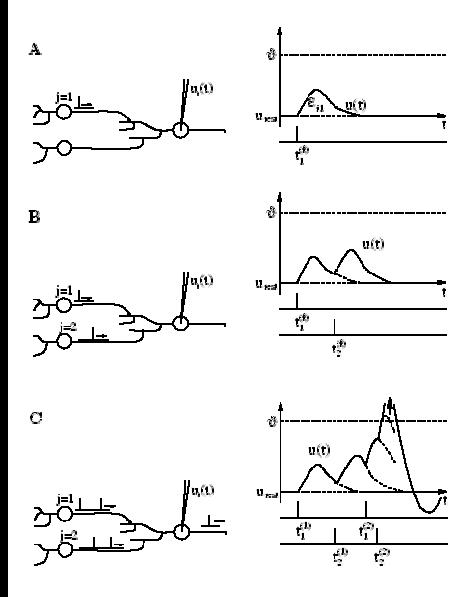

#### Sinal neuronal:

- $\blacktriangleright$  para estímulos pequenos: comportamento linear
- $\blacktriangleright$  acima do "limiar de disparo": comportamento não-linear
- ► fenômeno do tipo "tudo ou nada"
- $\triangleright$  a exata forma do pulso não é de interesse, mas sim quando ele se deu

### Dinâmica do disparo

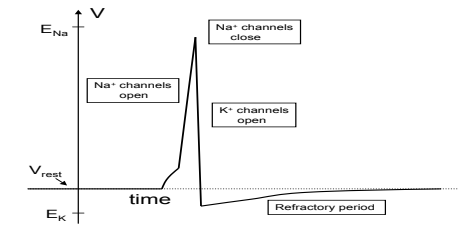

#### Disparo:

▶ comportamento não-linear envolvendo abrimentos e fechamentos de canais

K □ ▶ K @ ▶ K 글 ▶ K 글 ▶ \_ 글(날, K) Q Q ^

### Lula e seu axônio gigante

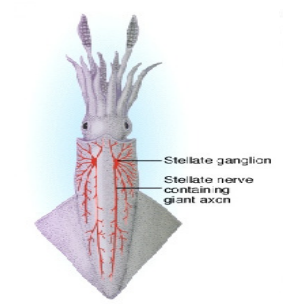

<span id="page-14-0"></span>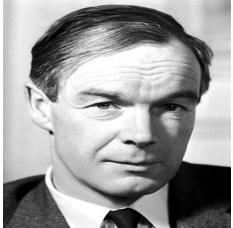

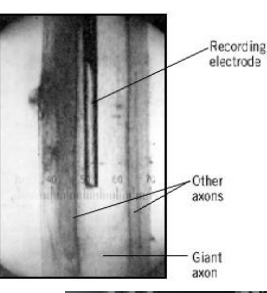

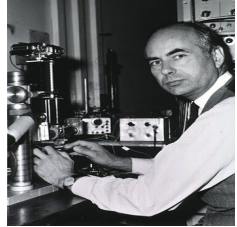

イロトメ*団* トメミトメミト (毛) = のQで

#### Modelo de Hodgkin–Huxley

$$
c_M \frac{\partial V}{\partial t} = \bar{g}_K n^4 \times (E_K - V) + \bar{g}_{Na} m^3 h \times (E_{Na} - V) + \bar{g}_L \times (E_L - V)
$$

$$
\frac{dn}{dt} = \alpha_n(V)(1 - n) - \beta_n(V)n
$$

$$
\frac{dm}{dt} = \alpha_m(V)(1 - n) - \beta_m(V)m
$$

$$
\frac{dh}{dt} = \alpha_h(V)(1 - n) - \beta_h(V)h
$$

Determinados experimentalmente:

$$
\alpha_n(V) = 0.001(V + 55)/\{1 - \exp[-(V + 55)/10]\},
$$

$$
\beta_n(V) = 0.125 \exp[-(V + 65)/80], \dots
$$

Constantes:  $c_M$ ,  $\bar{g}_K$ ,  $E_K$ ,  $\bar{g}_{Na}$ ,  $E_{Na}$ ,  $\bar{g}_I$ ,  $E_I$ 

#### Um modelo mais simples: Fitzhugh-Nagumo

$$
\frac{dV}{dt} = V - \frac{V^3}{3} - w + I
$$

$$
\frac{dw}{dt} = \epsilon (V + 0.7 - 0.8w)
$$

K E K K Æ K Æ K Æ K Æ E K A K K

#### $\triangleright$  para pequenas estímulos, a voltagem cresce

- $\triangleright$  para evitar explosões, subtraímos termo cúbico
- ► *w*: regula a "recuperação" do fluxo iônico

#### Um modelo mais simples: Fitzhugh-Nagumo

$$
\frac{dV}{dt} = V - \frac{V^3}{3} - w + I
$$

$$
\frac{dw}{dt} = \epsilon (V + 0.7 - 0.8w)
$$

K E K K Æ K Æ K Æ K Æ E K A K K

- $\triangleright$  para pequenas estímulos, a voltagem cresce
- $\triangleright$  para evitar explosões, subtraímos termo cúbico
- ► *w*: regula a "recuperação" do fluxo iônico

#### Um modelo mais simples: Fitzhugh-Nagumo

$$
\frac{dV}{dt} = V - \frac{V^3}{3} - w + l
$$

$$
\frac{dw}{dt} = \epsilon (V + 0.7 - 0.8w)
$$

K □ ▶ K @ ▶ K 글 ▶ K 글 ▶ \_ 글(날, K) Q Q ^

- $\triangleright$  para pequenas estímulos, a voltagem cresce
- $\triangleright$  para evitar explosões, subtraímos termo cúbico
- ► *w*: regula a "recuperação" do fluxo iônico

### Modelo de Fitzhugh-Nagumo

$$
\frac{dv}{dt} = V - \frac{V^3}{3} - w + l
$$

$$
\frac{dw}{dt} = \epsilon (V + 0.7 - 0.8w)
$$

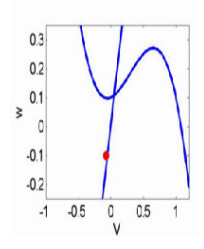

**Espaço de fase:** 

- $\blacktriangleright$  bidimensional: espaco de fase mais fácil de analisar
- $\blacktriangleright$  teoria matemática mais robusta
- $\blacktriangleright$  análise qualitativa de sistemas dinâmicos: estabilidades, bifurcações
- $\triangleright$  concentra grande parte da neurociência matemática

### Equação do cabo

Os modelos anteriores não levam em conta a parte espacial do neurônio. Modelo "completo" dado pela equação do cabo:

$$
c_M \frac{\partial V}{\partial t} = \epsilon \frac{\partial^2 V}{\partial x^2} - \sum_{i \in \text{ions}} g_i(V)(V - E_i)
$$

Notação:

- $\blacktriangleright$  *c<sub>M</sub>*,  $\epsilon$  *E<sub>i</sub>*: constantes
- ► *g<sub>i</sub>*: condutância em relação ao íon *i*, depende não linearmente de *V*
- <span id="page-20-0"></span> $\triangleright$  no modelo Hodgkin–Huxley,  $q_i$  depende de *V* via EDOs

K □ ▶ K 何 ▶ K ヨ ▶ K ヨ ▶ ヨ ヨ ト つんへ

### Domínio espacial

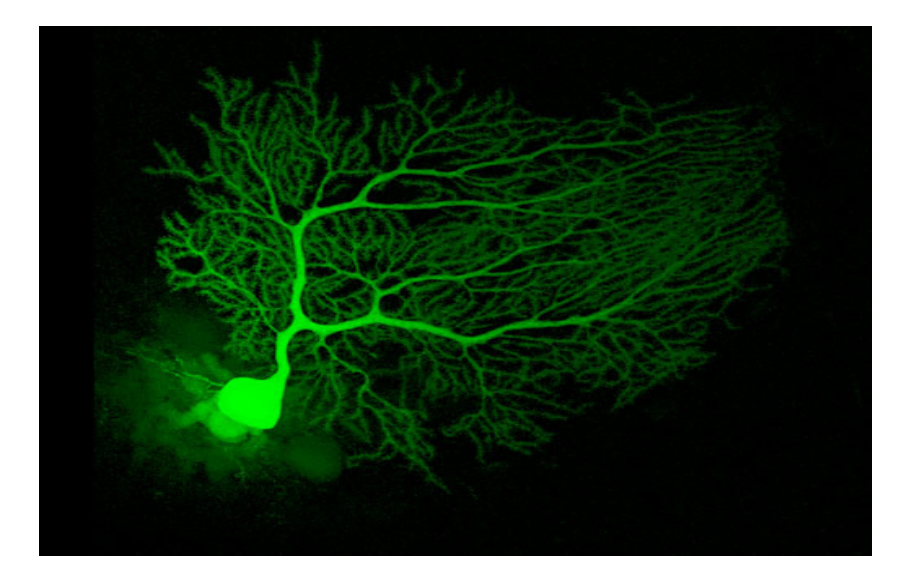

K ロ ▶ K @ ▶ K 할 ▶ K 할 ▶ 할 날 ! > 10 Q Q O

#### Na árvore neuronal:

- $\blacktriangleright$  HH nas arestas
- ▶ condições de transmissão nas bifurcações
	- $\triangleright$  continuidade da voltagem
	- **E** conservação de corrente

Nas bifurcações:

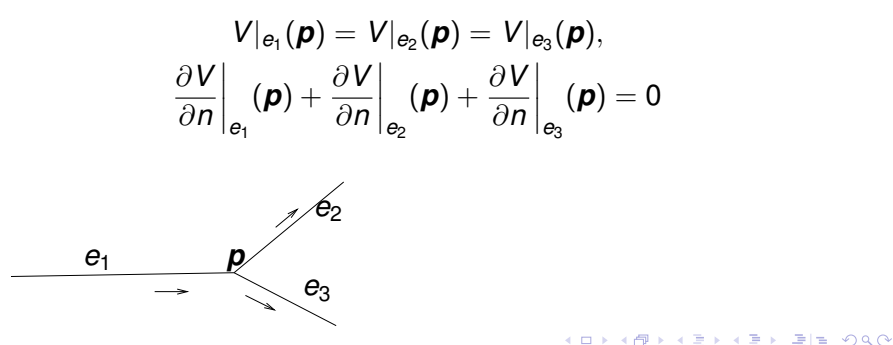

### Esquema Numérico

#### Discretização no tempo

- 1. em cada passo de tempo
	- 1.1 "resolver" as EDOs
	- 1.2 na árvore: obter uma EDP linear e estacionária
	- 1.3 "resolver" as EDPs usando decomposição de domínio

KID KARIK KEIK ER KORA

#### Discretização Espacial

- 1. "separar" o domínio nas bifurcações
- 2. "resolver" as equações diferenciais 1D em paralelo
- <span id="page-23-0"></span>3. "resolver" um sistema algébrico (∼ # bifurcações)

Discretização temporal do modelo de Hodgkin–Huxley

Conhecendo os dados em *t<sup>j</sup>* , achar condutâncias em *tj*+1:

$$
\frac{n_{j+1} - n_j}{\delta t} = \alpha_n(V_j)(1 - n_{j+1}) - \beta_n(V_j)n_{j+1}
$$

$$
\frac{m_{j+1} - m_j}{\delta t} = \alpha_m(V_j)(1 - m_{j+1}) - \beta_m(V_j)m_{j+1}
$$

$$
\frac{h_{j+1} - h_j}{\delta t} = \alpha_n(V_j)(1 - h_{j+1}) - \beta_n(V_j)h_{j+1}
$$

K □ ▶ K @ ▶ K 글 ▶ K 글 ▶ \_ 글(날, K) Q Q ^

Observação

<sup>I</sup> *paralelismo: atualizações são independentes*

## Discretização espacial do modelo de Hodgkin–Huxley Achar  $V_{j+1}$ :

$$
c_M \frac{V_{j+1} - V_j}{\delta t} = \epsilon \frac{\partial^2 V_{j+1}}{\partial x^2} - \bar{g}_K n_{j+1}^4 (V_{j+1} - E_K) - \bar{g}_{Na} m_{j+1}^3 h (V_{j+1} - E_{Na}) - \bar{g}_L (V_{j+1} - E_L)
$$

Reescrevendo:

$$
-\epsilon \delta t \frac{\partial^2 V_{j+1}}{\partial x^2} + \sigma V_{j+1} = I
$$

onde

$$
\sigma = c_M + \bar{g}_K \delta t n_{j+1}^4 + \bar{g}_{Na} \delta t m_{j+1}^3 h + \bar{g}_L \delta t,
$$
  

$$
I = \bar{g}_K \delta t n_{j+1}^4 E_K + \bar{g}_{Na} \delta t m_{j+1}^3 h E_{Na} + \bar{g}_L \delta t E_L + c_M V_j
$$

K ロ ▶ K @ ▶ K 할 ▶ K 할 ▶ 할 날 ! > 10 Q Q O

### Decomposição de domínio para discretização espacial

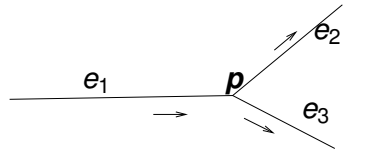

- $\blacktriangleright$  Em paralelo
	- $\triangleright$   $\tilde{V}_i$  resolve EDP em  $e_i$  com  $\tilde{V}_i(\boldsymbol{p})=1$  e lado direito zero
	- ►  $\hat{V}_i$  resolve EDP em  $e_i$  com cond. cont. Dirichlet zero, e lado direito não-nulo

K ロ ▶ K 何 ▶ K 로 ▶ K 로 ▶ 그리도 Y) Q @

- $\blacktriangleright$  seja  $\lambda = V(\boldsymbol{p})$
- $\blacktriangleright$  então  $V|_{e_i} = \lambda \tilde{V}_i + \hat{V}_i$
- $\triangleright$  Sequencial
	- **Ex** compute  $\lambda$  usando compatibilidade nas bifurcações

### Observações sobre o problema 1D

#### A EDP

$$
-\epsilon \delta t \frac{\partial^2 V_{j+1}}{\partial x^2} + \sigma V_{j+1} = I
$$

é peculiar:

- $\triangleright$  método simples gera matriz tridiagonal
- $\triangleright$  cuidado: é singularmente perturbado
- $\triangleright$  mas é 1D, não pode ser tão ruim
- $\triangleright$  MsFEM é nodalmente exato
- $\triangleright$  mas  $\sigma$  é conhecido apenas num número finito de pontos

K ロ ▶ K 何 ▶ K 로 ▶ K 로 ▶ 그리도 YO Q @

### Aplicações

Objetivo: desenvolver software eficiente que simule comportamento neuronal (A. Gomes (LNCC), C. Bajaj (U.T. Austin), D. Abrunhosa (LNCC))

Passos:

- $\triangleright$  incorporar dados de reconstrução realista de neurônios de microscopia eletrônica
- $\triangleright$  contruir software flexível para permitir modelagem multifísica
- ▶ simulações baseadas em métodos modernos

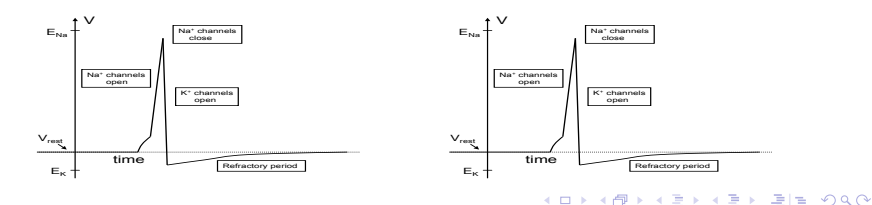

Aplicações

Objetivo: problema inverso: determinar condutâncias via experimentos (A. Leitão (UFSC), J. Mandujano Valle (LNCC))

O problema:

**Exercise** considere  $V = F(q)$  onde

$$
c_M \frac{\partial V}{\partial t} = \epsilon \frac{\partial^2 V}{\partial x^2} - g(x)(V - E)
$$

KID KARIK KEIK ER KORA

$$
\blacktriangleright \text{ache } g = F^{-1}(V)
$$

► Landweber não-linear:  $g_{k+1} = g_k + F'(g_k) * [F(g_k) - V]$ 

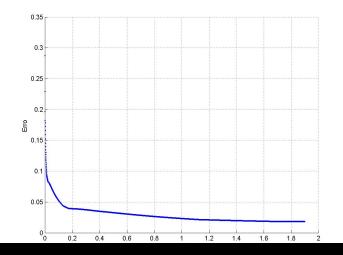

#### Conteúdo

[Motivação](#page-2-0)

[Modelagem do neurônio](#page-7-0)

<span id="page-30-0"></span>**[Conclusões](#page-30-0)** 

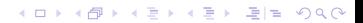

#### Conclusões

- ▶ Neurociência é uma ativa área de pesquisa, com interessantes aspectos matemáticos e computacionais
- ► decomposição de domínios se adapta bem em modelos de EDPs em neurônios. A ideia é decompor o neurônio em arestas, e resolver problemas 1D em paralelo
- $\triangleright$  Desafio: múltiplas escalas temporais e espaciais
- $\blacktriangleright$  Futuro: aumentar o tamanho das redes de neurônios e incluir aspectos da fisiologia

K E K K Æ K Æ K Æ K Æ E K A K K

 $\triangleright$  Avanços devido a melhores computadores e melhor modelagem matemática

### Bibliografia I

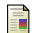

Www.whydomath.org

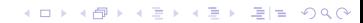

## **FIM**

# Obrigado!

イロトメタトメミトメミト 毛性 のQで